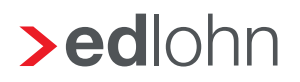

## **>eurodata**

## Benutzereinrichtung/-änderung

## Bitte per Mail an arbeitsvorbereitung@eurodata.de

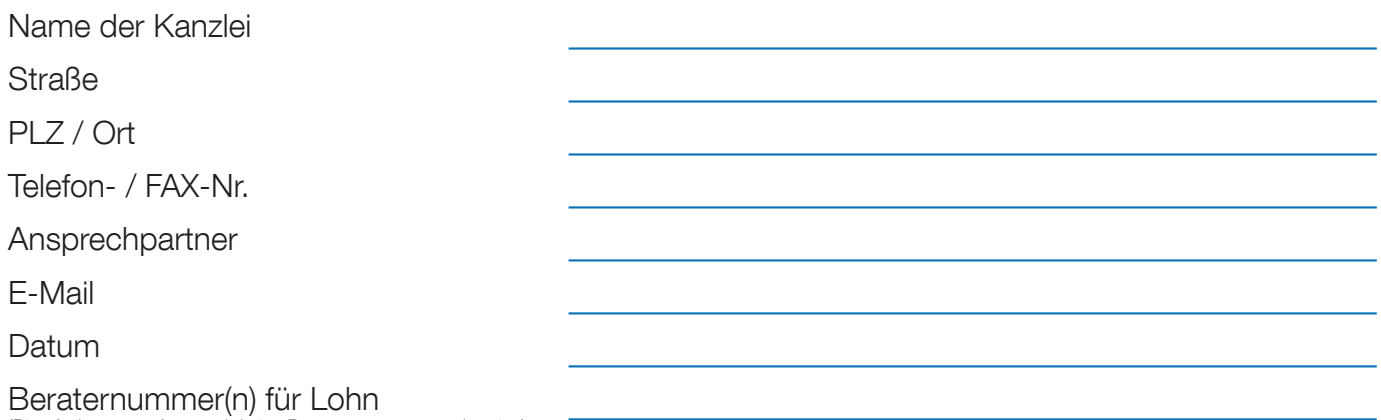

(Bitte freilassen, sofern noch keine Beraternummer vergeben ist.)

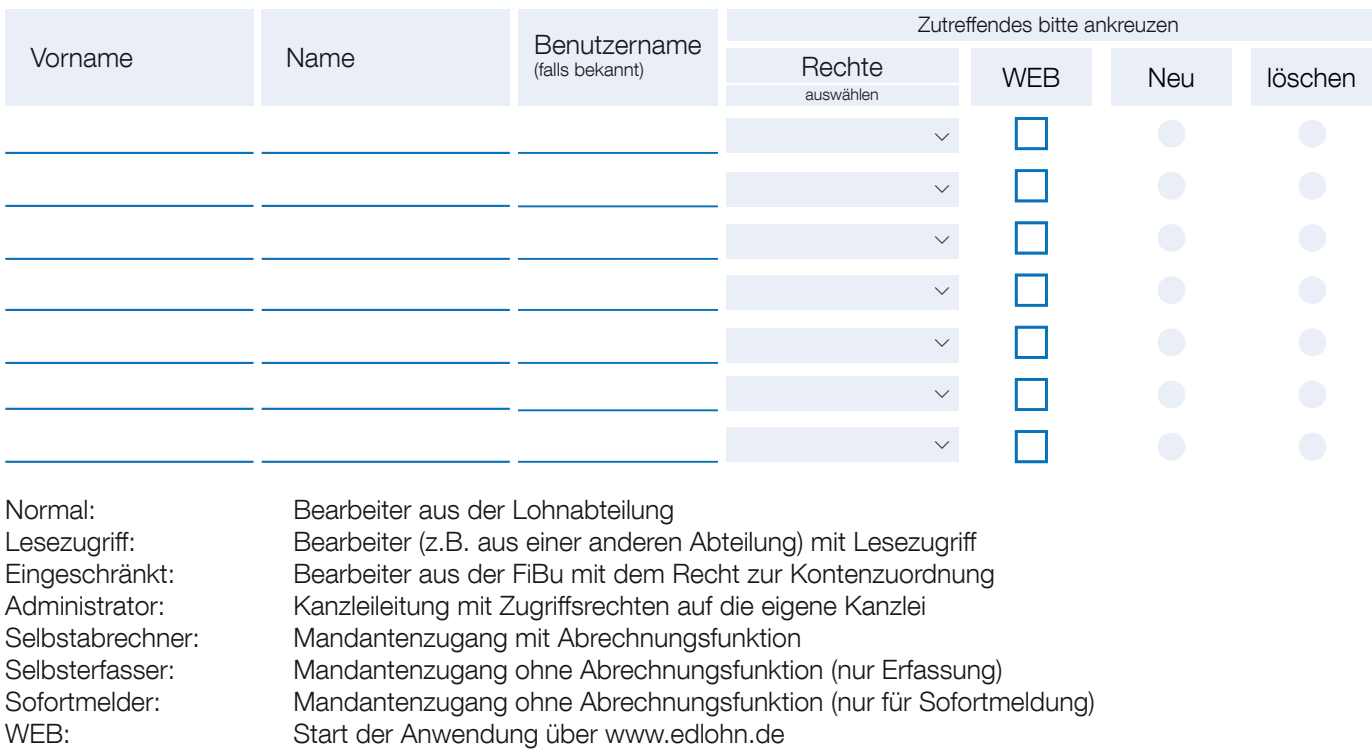

Hiermit erteile / entziehe ich den angegebenen Benutzern mit den jeweiligen Rechten, auf die Daten der oben genannten Beraternummer/n zuzugreifen.

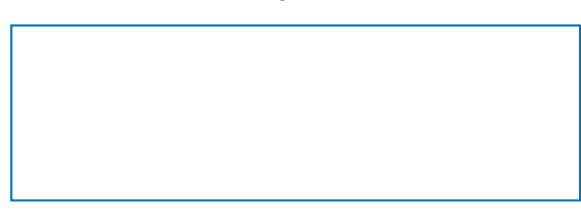

Stempel Unterschrift des Kanzleileiters / des Bevollmächtigten